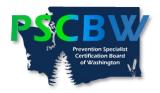

## Conference Continuing Education Hours (CEHs) Category Assignment Worksheet Instructions

This form should be used specifically for documenting the individual workshops and key note presentations you attended at a prevention-related conference, i.e., CADCA, WA Prevention Summit, etc.)

Please follow each step in completing this form:

- **Step 1:** Enter the conference information at the top.
- **Step 2:** Check the two boxes of the attendance verification documents you will be submitting with this form.
- **Step 3:** Enter each individual workshop you have clearly marked on the conference schedule of workshops that includes the workshop content, hours of CEHs and presenter(s).
- **Step 4:** Assign which category (Drug Education, Ethics, ATOD Prevention Education, General Prevention Education, General Prevention Education DEI)) you assigned each workshop. You can use an additional form if you need to document more than 11 key note presentations and workshops. NOTE: During the Board's review of your submitted CEHs documents, we may re-categorize some workshops. You will be advised if those changes have been made.
- **Step 5:** Name this file "First Name\_Last Name\_Conference Name." Here is an example: Jane Doe 2018 WA Prevention Summit. Save this file
- **Step 6:** Created a subfolder within the Record of CEHs Completion and name it with the conference title.

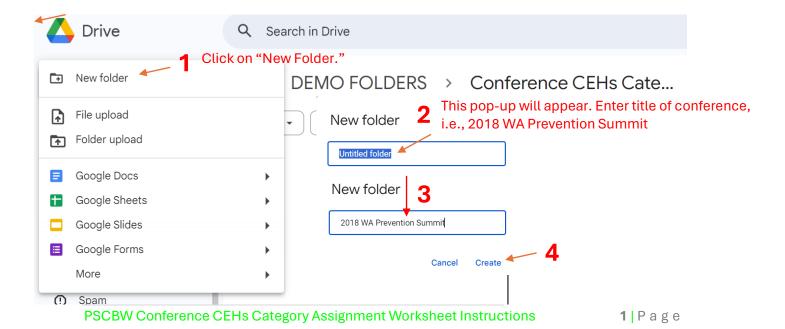

## ... > DEMO FOLDERS > Conference CEI

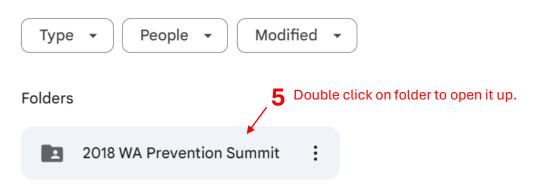

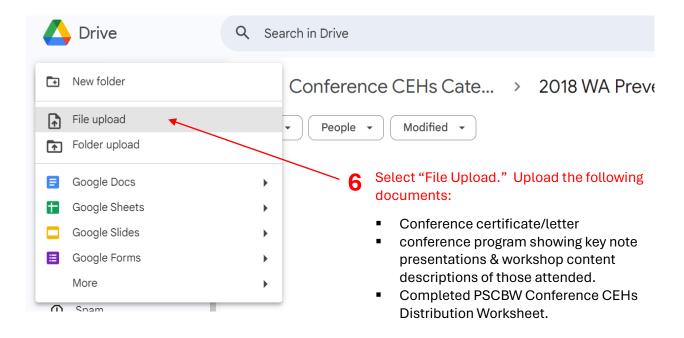

Repeat Steps 1 – 6 for any additional conferences you have attended and are submitting to meet your CEHs completion requirements.